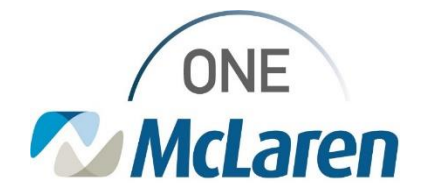

## Cerner Flash

## Ambulatory: Message Center Summary View Enhancement

**March 7, 2023**

## **Message Center Summary View Enhancement Overview**

**Message Center Opioid Review Page**

**Enhancement:** The Opioid Review page has been added to the Message Center Summary View. This will allow Providers quick access to Opioid Review component while working within the Message Center.

**Prior to this Enhancement:** The Opioid Review component/page was not available within the Message Center Summary View. Providers had to leave the Message Center and open the patient's chart to view the Opioid Review component.

**Ambulatory Provider Positions Impacted:** All Provider and Advance Practice Provider positions that currently have access to the Summary View within the Message Center.

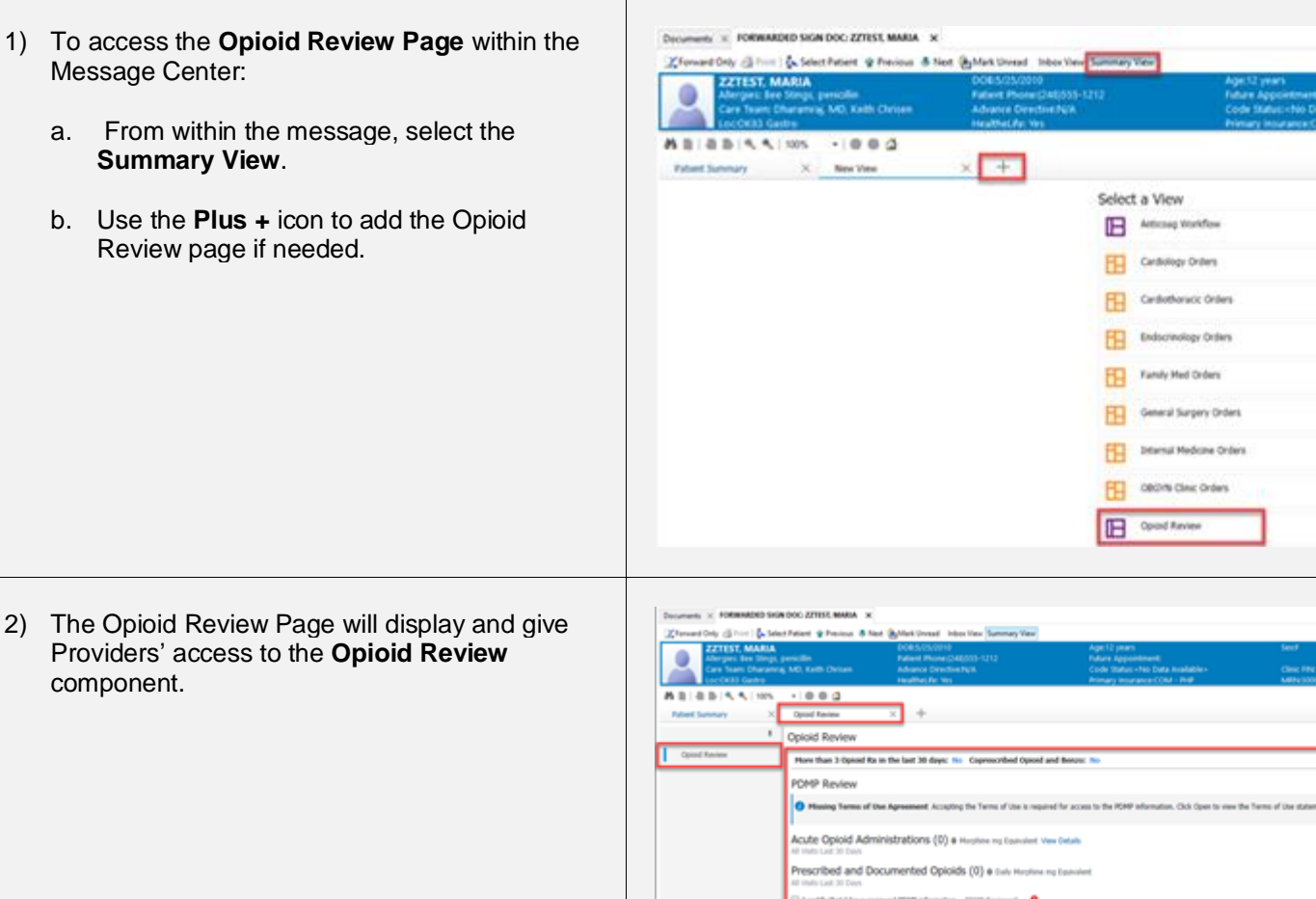

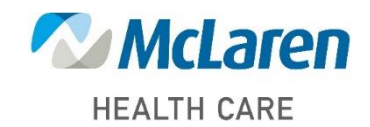

## *Doing what's best*